## SAP ABAP table CK50 INFO COMPONENTS {Selection of Explanation Facilities}

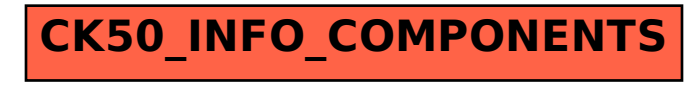